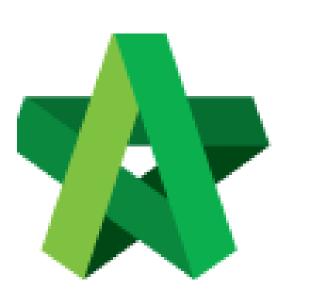

Update Preliminary Progress Claim

For Admin / Normal User

Powered by:

## *<b>ЮРСК*

## GLOBAL PCK SOLUTIONS SDN BHD (973124-T)

3-2 Jalan SU 1E, Persiaran Sering Ukay 1 Sering Ukay, 68000 Ampang, Selangor, Malaysia Tel :+603-41623698 Fax :+603-41622698 Email: info@pck.com.my Website: www.BuildSpace.my

(BuildSpace Version 3.5) Last updated: 24/11/2021

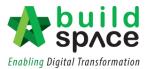

## Update BQ Progress Claim

Ensure the claim is already activated.

User will need to set the initial, recurring and final amount during the first claim. After the first claim, user will not be able to set the amount for initial, recurring and final payment.

1. Click the cube button and click "Post Contract"

| A         | Shortcuts<br>pplications and Mode | ules             |
|-----------|-----------------------------------|------------------|
| Tendering | Post Contract                     | Tendering Report |

2. Click "Project Breakdown" to update the claim.

| space                                            |                                   |                                 |                      |                              |                           | 🛃           |
|--------------------------------------------------|-----------------------------------|---------------------------------|----------------------|------------------------------|---------------------------|-------------|
| Post Contract > CADANGAN MEMBINA KO              | NDOMINIUM 25 TINGKAT (Status::POS | ST CONTRACT)                    |                      |                              |                           |             |
| Project Breakdown Project Properties Cla         | aim Certificates                  |                                 |                      |                              |                           |             |
| Activate Claim Certificate 🛛 🞯 Reload            |                                   |                                 |                      |                              |                           |             |
| Claim Certificate List $> $ Claim Certificate :: | 1 ( IN PROGRESS ) >               |                                 |                      |                              |                           |             |
| Claim Certificate Info Claim Certificate Pri     | int Info                          |                                 |                      |                              |                           |             |
| 💾 Submit 🛛 🥕 Edit 🛛 📥 Print                      |                                   |                                 |                      |                              |                           |             |
| Initial Information                              |                                   |                                 |                      |                              |                           |             |
| Contractor Submitted Date : 21/03                | /2018                             | Site Verified Date : 21/03/2018 |                      | QS Receive                   | ed Date : 21/03/2018      |             |
| Claim Certificate Information                    |                                   |                                 |                      |                              |                           |             |
| Company : ECO                                    | MAJESTIC 2 SDN BHD                |                                 | Contractor :         | ALIBABA CONSTRUCTION & D     | EVELOPMENT CORPORATION HO | LDING SDN E |
| Letter of Award No. : 1                          |                                   |                                 | Claim No. :          | 1                            |                           |             |
| Works : Lab                                      |                                   |                                 | Works 2 :            | BLDG                         |                           |             |
| Contract Sum : MYR 3                             | 0,022,380.57                      |                                 | Retention Sum :      | MYR 56299.39 ( GST : 6.00 )% |                           |             |
| Work Done Amount : MYR 1                         | ,125,987.80                       |                                 | % Completion :       |                              |                           |             |
| Release Retention: 0.00                          | %                                 | Releas                          | e Retention Amount : | MYR 0.00                     |                           |             |
| Person In Charge : Mr Ch                         | iong                              |                                 |                      |                              |                           |             |
| Due Date : 21/03                                 | /2018                             |                                 | Budget Due Date :    | 21/03/2018                   |                           |             |
| Budget Amount : 10000                            | 0.00                              |                                 | Tax :                | 6.00 %                       |                           |             |
| Acc Remarks :                                    |                                   |                                 | QS Remarks :         |                              |                           |             |

3. Double click the "Preliminary Bill".

|       |                |                    | -                  | •                    |            |                  |    |               |
|-------|----------------|--------------------|--------------------|----------------------|------------|------------------|----|---------------|
| Proje | ect Breakdown  | Project Properties | Claim Certificates |                      |            |                  |    |               |
| N Re  | e-Measure Prov | isional 🔻 🛛 🏭 Loca | ges 🛛 🍧            | Wastage Report       | Final Acco |                  |    |               |
| No.   | Description    |                    |                    |                      |            | Omitted<br>Items | (  | Overall Total |
|       | Proposed Co    | nstruction of 25   | Jnits Bungalow a   | and 30 Units Terrace |            |                  |    |               |
|       | Bill 01 - Pro  | eliminary          |                    |                      |            |                  |    | 43,000.00     |
| 2     | Bill 02 - Bu   | ngalow Units (Type | e A)               |                      |            |                  |    | 748,564.29    |
| 3     | Bill 03 - Te   | rrace House (Type  | A)                 |                      |            |                  | 10 | ,562,790.84   |
|       |                |                    |                    |                      |            |                  |    |               |
|       | VADIATION      | DDED               |                    |                      |            |                  |    |               |

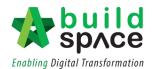

## 4. **Double click** into the Element

| Elem | Element >     |                  |            |  |  |  |  |
|------|---------------|------------------|------------|--|--|--|--|
| No   | Description   | Omitted<br>Items | Grand Tota |  |  |  |  |
| 1    | PRELIMINARIES |                  | 43,000.0   |  |  |  |  |
| 2    |               |                  |            |  |  |  |  |
|      |               |                  |            |  |  |  |  |

5. Select row (% or Amount) and press "Enter" to input the initial and final "%" or "Amount". Press "Enter" again to save. (*This is just to set the initial, recurring and final amount. Once initial and final amount have been inputted, the recurring % and amount will be automatically adjusted. User will need to input for all items claimable in the preliminary bill even if no claim will be done during the first claim. It can only be done one time*)

| %      | Amount | %       | Amount    | %        | Amount          | %            | Amount      | %    | Amount |
|--------|--------|---------|-----------|----------|-----------------|--------------|-------------|------|--------|
| Initia | al     | Recu    | rring     | Time Bas | ed (Up to Date) | Work Based ( | Up to Date) | Fina | d .    |
|        |        | 100.00% | 10,000.00 |          |                 |              |             |      |        |
|        |        | 100.00% | 12,000.00 |          |                 |              |             |      |        |
|        |        | 100.00% | 5,000.00  |          |                 |              |             |      |        |
|        |        | 100.00% | 6,000.00  |          |                 |              |             |      |        |
|        |        | 100.00% | 10,000.00 |          |                 |              |             |      |        |
|        |        |         |           |          |                 |              |             |      |        |
|        |        |         |           |          |                 |              |             |      |        |
|        |        |         |           |          |                 |              |             |      |        |

Once the amount for initial and final has been inserted, you can proceed to following steps to claim for preliminary bill.

6. Double click at either "Time Based (Up to Date)" or "Work Based (Up to Date)"

| Amount   | %                                      | Amount                                                                               | %                                                                                                    | Amount                                                                                                    | %                                                                                                    | Amount                                                                                                    | %                                                                                                 | Amount                                                                                                    |
|----------|----------------------------------------|--------------------------------------------------------------------------------------|----------------------------------------------------------------------------------------------------|----------------------------------------------------------------------------------------------------|----------------------------------------------------------------------------------------------------|----------------------------------------------------------------------------------------------------|---------------------------------------------------------------------------------------------------|----------------------------------------------------------------------------------------------------|
| Initial  | Re                                     | curring                                                                              | Time Based (                                                                                                    | Up to Date)                                                                                                    | Work Based (                                                                                                    | Up to Date)                                                                                                    | Fin                                                                                               | al                                                                                                    |
| 1,000.00 | 90.00%                                 | 9,000.00                                                                             |                                                                                                    |                                                                                                    |                                                                                                    |                                                                                                    |                                                                                                   |                                                                                                    |
| 600.00   | 93.00%                                 | 11,160.00                                                                            |                                                                                                    |                                                                                                    |                                                                                                    |                                                                                                    | 2.00%                                                                                             | 240.00                                                                                                    |
| 100.00   | 95.00%                                 | 4,750.00                                                                             |                                                                                                    |                                                                                                    |                                                                                                    |                                                                                                    | 3.00%                                                                                             | 150.00                                                                                                    |
| 180.00   | 92.00%                                 | 5,520.00                                                                             |                                                                                                    |                                                                                                    |                                                                                                    |                                                                                                    | 5.00%                                                                                             | 300.00                                                                                                    |
|          | 90.00%                                 | 9,000.00                                                                             |                                                                                                    |                                                                                                    |                                                                                                    |                                                                                                    | 10.00%                                                                                            | 1,000.00                                                                                                    |
|          |                                        | -                                                                                    |                                                                                                    |                                                                                                    |                                                                                                    |                                                                                                    |                                                                                                   |                                                                                                    |
|          |                                        |                                                                                      |                                                                                                    |                                                                                                    |                                                                                                    |                                                                                                    |                                                                                                   |                                                                                                    |
|          | nitial<br>1,000.00<br>600.00<br>100.00 | nitial  Re    1,000.00  90.00%    600.00  93.00%    100.00  95.00%    180.00  92.00% | nitial  Recurring    1,000.00  90.00%  9,000.00    600.00  93.00%  11,160.00    100.00  95.00%  4,750.00    180.00  92.00%  5,520.00 | nitial  Recurring  Time Based (    1,000.00  90.00%  9,000.00  9,000.00    600.00  93.00%  11,160.00  95.00%  4,750.00    180.00  92.00%  5,520.00  95.00%  1,000 | nitial  Recurring  Time Based (Up to Date)    1,000.00  90.00%  9,000.00    600.00  93.00%  11,160.00    100.00  95.00%  4,750.00    180.00  92.00%  5,520.00 | nitial  Recurring  Time Based (Up to Date)  Work Based (Date)    1,000.00  90.00%  9,000.00  000000  000000  000000  000000  000000  000000  000000  000000  000000  000000  000000  000000  000000  000000  000000  000000  000000  000000  000000  000000  000000  000000  000000  000000  000000  000000  000000  000000  000000  000000  0000000  0000000  000000000  0000000  0000000  0000000  0000000  00000000  00000000  000000000  000000000  000000000000  0000000000000  000000000000000000000000000000000000 | nitial  Recurring  Time Based (Up to Date)  Work Based (Up to Date)    1,000.00  90.00%  9,000.00 | Initial  Recurring  Time Based (Up to Date)  Work Based (Up to Date)  Fin.    1,000.00  90.00%  9,000.00  2.00%  2.00%  2.00%  2.00%  2.00%  2.00%  2.00%  2.00%  2.00%  3.00%  10.00%  90.00%  9,00%  0.00%  0.00%  0.00%  0.00%  0.00%  0.00%  0.00%  0.00%  0.00%  0.00%  0.00%  0.00%  0.00%  0.00%  0.00%  0.00%  0.00%  0.00%  0.00%  0.00%  0.00%  0.00%  0.00%  0.00%  0.00%  0.00%  0.00%  0.00%  0.00%  0.00%  0.00%  0.00%  0.00%  0.00%  0.00%  0.00%  0.00%  0.00%  0.00%  0.00%  0.00%  0.00%  0.00%  0.00%  0.00%  0.00%  0.00%  0.00%  0.00%  0.00%  0.00%  0.00%  0.00%  0.00%  0.00%  0.00%  0.00%  0.00%  0.00%  0.00%  0.00%  0.00%  0.00%  0.00% <td< td=""></td<> |

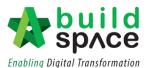

7. If "Time Based": Key in the "Up to Date Duration" and "Total Project Duration" (Suggest to use total project duration and claim based on current duration ie: total duration of project is 12 months, current up to date duration is 2 months. The total % will be adjusted accordingly. If the % does not appear, just click at the area and it will generate the total.)

| Time Based Recurring Claim |      |
|----------------------------|------|
| Save 🛛 😵 Close             |      |
|                            |      |
| *Up to Date Duration:      | 0.00 |
| *Total Project Duration:   | 0.00 |
| *Total (%):                | 0.00 |
|                            |      |
|                            |      |
|                            |      |

If "Work Based": Key in "Builders Work Done" and "Total Builders Work" (Suggest to use % for this. Ie: Total Builders Work will be 100 and Builders Work Done will be % of work done up to date. The total % will be adjusted accordingly. If the % does not appear, just click at the area and it will generate the total)

|   | Work Based Recurring Claim |      |
|---|----------------------------|------|
| L | 💾 Save 🛛 😵 Close           |      |
|   | *Builders Work Done:       | 0.00 |
|   | *Total Builders Work:      | 0.00 |
|   | *Total (%):                | 0.00 |
|   |                            |      |
|   |                            |      |

8. User will be able to select to include Initial or Include Final for that claim. If the claim done is inclusive of either one or both, then click at the row, Press "Enter" and change to "Include". Press "Enter" again to save.

| Include Initial | Include Final |
|-----------------|---------------|
| NO              | NO            |
| NO              | NO            |
| NO              | NO            |
| NO              | NO            |
| EXCLUDE 🗸       | NO            |
| INCLUDE         |               |
| EXCLUDE         | NO            |

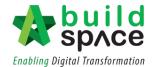

9. Once you have done updating the claim, click **project breakdown** and click **"Reload"** to **see the latest updated claim.** 

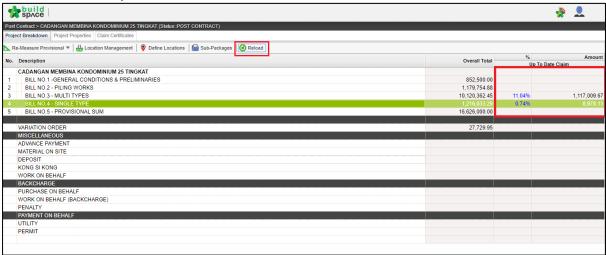